# **VNC**を用いた授業用画面共有システムの設計と実装

も行う.

 $\Gamma$ ree  $\hspace{1cm}$ ,  $\hspace{1cm}$  VNC  $\hspace{1cm}$ <u>した. ここの VNC ではない ここを見ることがある。 ここでは、</u>  $\,$ ,  $\,$ ,  $\,$ ,  $\,$ ,  $\,$ ,  $\,$ ,  $\,$ ,  $\,$ ,  $\,$ ,  $\,$ ,  $\,$ ,  $\,$ ,  $\,$ ,  $\,$ ,  $\,$ ,  $\,$ ,  $\,$ ,  $\,$ ,  $\,$ ,  $\,$ ,  $\,$ ,  $\,$ ,  $\,$ ,  $\,$ ,  $\,$ ,  $\,$ ,  $\,$ ,  $\,$ ,  $\,$ ,  $\,$ ,  $\,$ ,  $\,$ ,  $\,$ ,  $\,$ ,  $\,$ ,  $\,$ ,  $\,$ ,  $\Gamma$  Top  $\Gamma$ , VNC Refrector

 $\mathbf{1}$ 

 $VNC$ 

VNC

#### 2.2 tree

Design and implementation of Screen Sharing System with VNC for lecture

Shinji Kono, Yu Taninari, Nobuyasu Oshiro, , Dept. of The

**2. 1 tree structure**

**2** 

 $1.$ 

 $2.$ 

 $3.$ 

tree

1.  $\blacksquare$ 

Department of Information Engineering, University of Ryukyus Concurrency Reliance Laboratory.

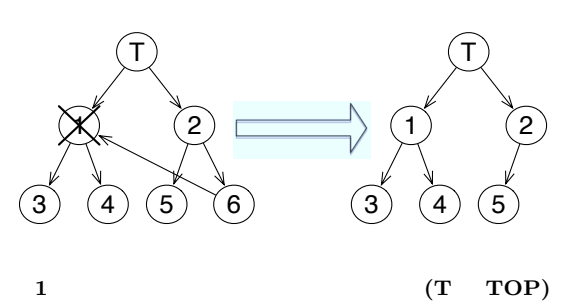

 $2.$ 

 $3.$  $IP$ 

2  $28 \t (2011)$ 

Top Proxy  $\operatorname{deflater}$ Client  ${ \bf \texttt{deflater} \quad \quad \ \ } \\ ~~{ \bf \texttt{ZRLEE} \quad \ }$ 

### **5 ZRLE ZRLEE**

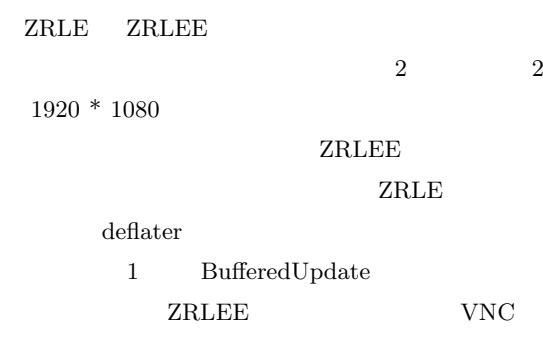

VNC Zlib

 $ZRLE$ 

## 3 java.util.zip.deflater

VNC Rfb Protocol ZRLE(Zlib Run-Length Encoding) ZRLE Zlib  $\begin{tabular}{ll} \multicolumn{2}{c}{\text{deflater}}\\ \multicolumn{2}{c}{\text{deflater}}\\ \multicolumn{2}{c}{\text{deflater}}\\ \multicolumn{2}{c}{\text{deflet}} \end{tabular}$ Zlib z

Java Zlib  $(f$ lush)  $Z$ lib  $Z$ flush Java Java.util.zip.deflater

### **4 ZRLEE**

Top Proxy ZRLE  $\text{unzip}$   $\text{zip}$  finish()

 $ZRLEE$ 

ZRLEE

**8** 謝辞

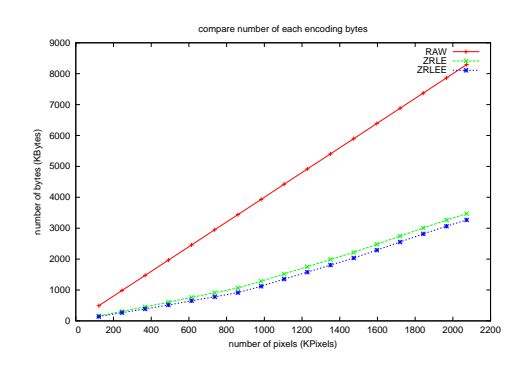

**2**

**6** 参考文献の参照 **7** 参考文献リスト

 $\{\hat{a}\}$ いただいた A 氏に感謝する. [1] Lamport, L. : *A Document Preparation System LATEX User's Guide & Reference Manual*, AddisonWesley, Reading, Massachusetts 1986.